[ご購入はこちら](https://shop.cqpub.co.jp/hanbai/booklist/series/Interface/)

**加藤 忠**

クオータニオン(四元数,Quaternion)とは,複素 数を拡張した数体系で,実数部と,虚数単位i,j,k の虚数部で表現されます. 虚数単位 $i$ に,  $j$ と $k$ が追加 されています.合計4つの次元を持つため,日本語で は四元数とも呼ばれます.三元数や五元数では数体系 として成立せず,四元数である理由は大変興味深く, 文献(1)に深い考察があります.

 本稿ではクオータニオンの数学的な特徴を紹介し, ベクトルとの親和性や,回転変換との関係性について 説明します. 最後に、角速度センサから姿勢角を計算 する技術を紹介します.

なお,本章では数式を通し番号で記します.

### ● Python環境設定

クオータニオン演算は、numpy-quaternionラ イブラリを使います.pipコマンドで,インストー ル可能です.

pip install numpy-quaternion

依存ライブラリは, NumPy, SciPy, Numbaで, 別途インストールが必要です.Anacondaに同梱され ているため,AnacondaからのPython導入がお勧め です.類似ライブラリではpyquaternionライブラリ も同等の機能を有しています.回転変換にだけ特化す るならば, SciPyライブラリのscipy.spatial. transform.Rotationも使われています.

**■参考文献●** (1)矢野 忠;四元数の発見,2014年9月,海鳴社.

# **5-1** クオータニオンの基本(1)

#### ● 概要

クオータニオンの基本事項として,クオータニオン の表記の仕方,虚数単位の取り扱い,結合則など演算 方法について解説します.

#### ● 仕組み

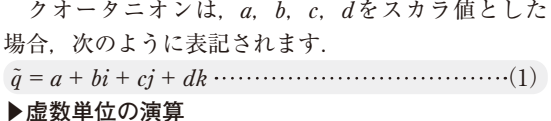

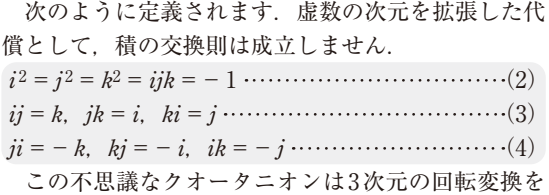

記述できる性質を持っています. 飛翔体の姿勢角や,

#### **リスト1 クオータニオンの基本演算**(その1)

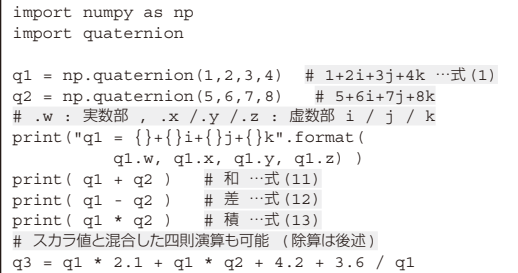

3D CG計算などで多用されています.

**▶結合則,分配則,交換則**

 和と積の結合則[式(5),式(6)],分配則[式(7), 式(8)]. 和の交換則[式(9)]は成立します. 積の交換 則[式(10)]だけ成立しません.

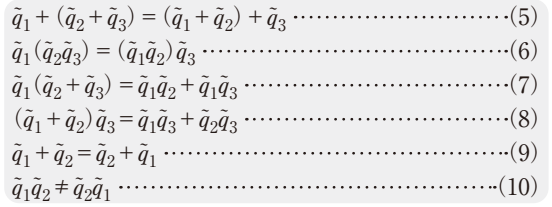

#### **▶和差積**

次の2つのクオータニオン  $\tilde{q}$ , アを使って表したとき,  $\tilde{q} = q_w + q_x i + q_y j + q_z k$ 

 $\tilde{r} = r_w + r_x i + r_v j + r_z k$ 

 $\tilde{q}$ ,  $\tilde{r}$ の和と差を式(11)と式(12)に, 積を式(13)に 示します. 積は分配則と式(2), 式(3), 式(4)から導 かれます.

 $\tilde{q} + \tilde{r} = (q_w + r_w) + (q_x + r_x)i + (q_y + r_y)j + (q_z + r_z)k \cdots (11)$  $\tilde{q}-\tilde{r}=(q_w-r_w)+(q_x-r_x)i+(q_y-r_y)j+(q_z-r_z)k \cdots (12)$  $\tilde{q}\tilde{r} = (q_w r_w - q_x r_x - q_y r_y - q_z r_z) +$  $(q_w r_x + q_x r_w + q_y r_z - q_z r_y)i +$  $(q_w r_y - q_x r_z + q_y r_w + q_z r_x)j +$  $(q_w r_z + q_x r_y - q_y r_x + q_z r_w)k \cdots \cdots \cdots \cdots \cdots (13)$ 

## $\bullet$  コード

クオータニオン演算には,numpy-quaternionライ ブラリを使います.式(1)と式(11)~式(13)の基本演